Exam : NS0-121

Title: Network Appliance DataONTAP Advanced Exam 7G

## Version : Demo

1. Which of the following commands allows you to display quota usage?

A.quota on

B.quota report

C.quota run

D.quota setup

#### Answer: B

2. Which one of the following commands would you use to set up the network interface?

A.ifstat

B.ping

C.ifconfig

D.traceroute

#### Answer: C

3. Please click the Exhibit button.

| Le<br>NetworkAppliance                        | FilerView**                                         |                   |              |            |        |               |        |
|-----------------------------------------------|-----------------------------------------------------|-------------------|--------------|------------|--------|---------------|--------|
|                                               |                                                     |                   |              |            |        | -             | Search |
| = slu1-fi = ?<br>• Filer = ?<br>• Volumes = ? | ▲<br>Manage CIFS Shares ②<br>CIFS → Shares → Manage |                   |              |            |        |               |        |
| Storage ⑦ DFM ⑦ CIFS ⑦                        | Add Share                                           |                   |              |            |        |               |        |
| Session Report                                | Share Name Max. Force<br>(Path) Users Group         |                   |              | Operations |        |               |        |
| Configure (2) Shares (2)                      | ETC\$<br>(/etc)                                     | and an and an and | BCYCARDODADA | Modify     | Delete | Change Access |        |
| Report                                        | Remote Administration                               |                   |              |            |        |               |        |
| Manage<br>Add                                 | HOME<br>(/voll/home)                                |                   |              | Mostity    | Delete | Change Access |        |
| Statistics<br>Enable/Disable                  | Default Share                                       |                   |              |            |        |               |        |
| Test Domain Controller<br>Look Up Name/SID    | <b>cs</b><br>(/)                                    |                   |              | Mostry     | Delete | Chanse Access |        |
| Auditing (2)                                  | Remote Admi                                         | nistration        |              |            |        |               | _      |
| NFS (?)<br>HTTP (?)                           |                                                     |                   |              |            |        |               |        |
| Network 7                                     | -                                                   |                   |              |            |        |               |        |

Which one of these methods best describes the steps for creating CIFS Shares using FilerView?

A.CIFS -> Configure -> Options

B.CIFS -> Shares -> Manage

C.CIFS -> Configure -> Setup Wizard

D.CIFS -> Shares -> Add

#### Answer: D

4. Which of the following items is NOT a resource for export?

A.volume

Bsubnet

C.directory

D.qtree

#### Answer: B

5. A quota target can be defined as \_\_\_\_\_.

A.The maximum amount of disk space in a volume

B.The maximum number of files in a disk

C.A user, group, or qtree to which a quota is applied

D.A specific disk space threshold

#### Answer: C

6. Which TWO of the following are Data ONTAP commands for gathering performance information?

A.sio\_ntap\_soll

B.sysstat

C.perfstat

D.nfsstat

#### Answer: BD

7. When viewing sysstat output, which one of the following fields is NOT part of the total number of operations per second?

- A.CIFS
- **B.FTP**

C.NFS

D.HTTP

#### Answer: B

8. Which one of the following commands is NOT a good command for troubleshooting connectivity problems from the storage appliance console?

A.ping

B.ifstat

C.netdiag

D.iostat

Answer: D

9. QVcifsquo1Y|%&,\*Which entry in this /etc/quotas file for a qtree on /vol/wmv will affect the target?

A.The last entry for the qtree.

B.The first entry for the qtree.

C.The entry related to the group.

D.The entry related to the user.

#### Answer: B

10. If you change the setting for the option cifs.neg\_buf\_size, you need to terminate CIFS on the storage appliance and do a restart for the changes to take effect.

True False

Answer: T

# **Trying our product !**

- ★ 100% Guaranteed Success
- ★ 100% Money Back Guarantee
- ★ 365 Days Free Update
- ★ Instant Download After Purchase
- ★ 24x7 Customer Support
- ★ Average 99.9% Success Rate
- ★ More than 69,000 Satisfied Customers Worldwide
- ★ Multi-Platform capabilities Windows, Mac, Android, iPhone, iPod, iPad, Kindle

### **Need Help**

Please provide as much detail as possible so we can best assist you. To update a previously submitted ticket:

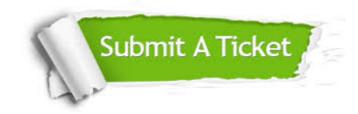

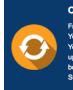

**One Year Free Update** Free update is available within One ter your purchase. After One ar, you will get 50% discounts for ng. And we are proud to ast a 24/7 efficient Customer t system via Emai

**Money Back Guarantee** To ensure that you are spending on

quality products, we provide 100% money back guarantee for 30 days from the date of purchase

Security & Privacy

We respect customer privacy. We use McAfee's security service to provide you with utmost security for your personal information & pea of mind.

#### Guarantee & Policy | Privacy & Policy | Terms & Conditions

100%

Any charges made through this site will appear as Global Simulators Limited. All trademarks are the property of their respective owners.

Copyright © 2004-2014, All Rights Reserved.